## $<<$ Flash 5  $>>$

 $<<$ Flash 5  $>>$ 

- 13 ISBN 9787115089885
- 10 ISBN 7115089884

出版时间:2000-12

页数:268

PDF

更多资源请访问:http://www.tushu007.com

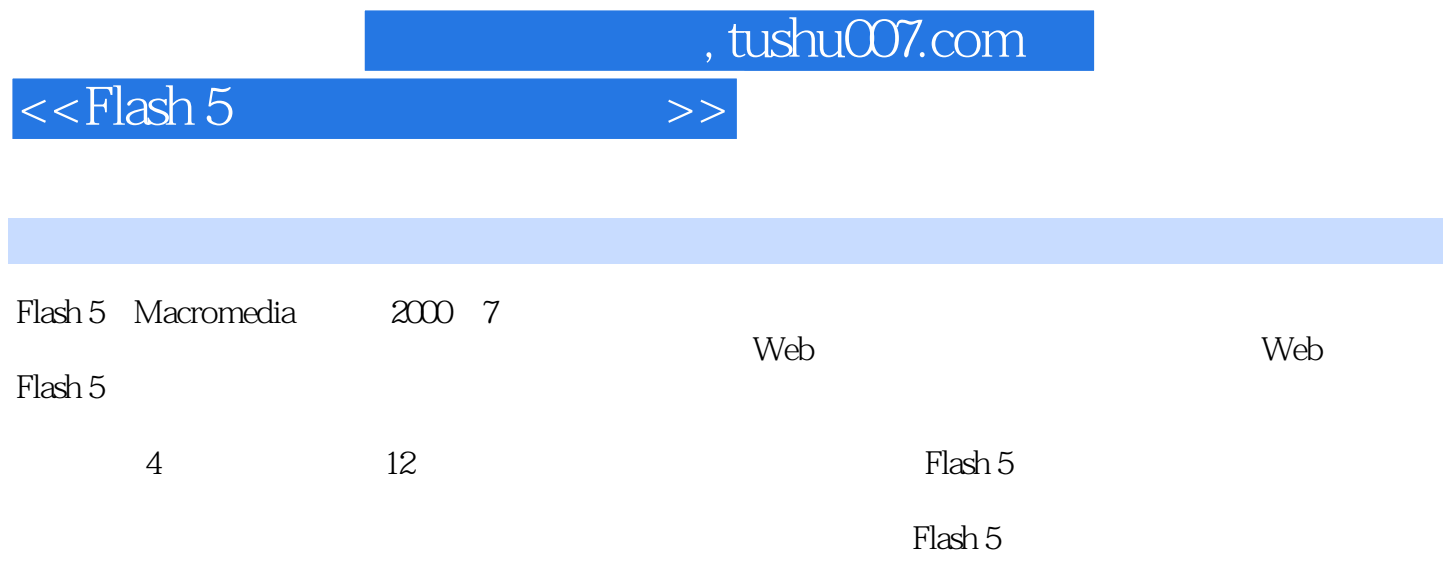

 $>$ 

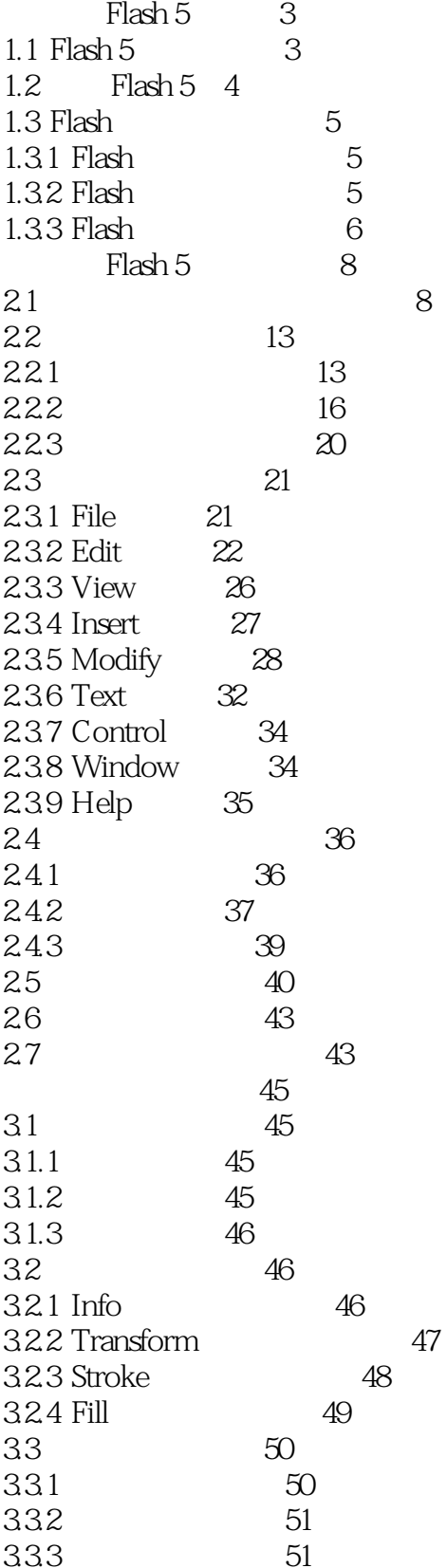

 $>>$ 

73

89

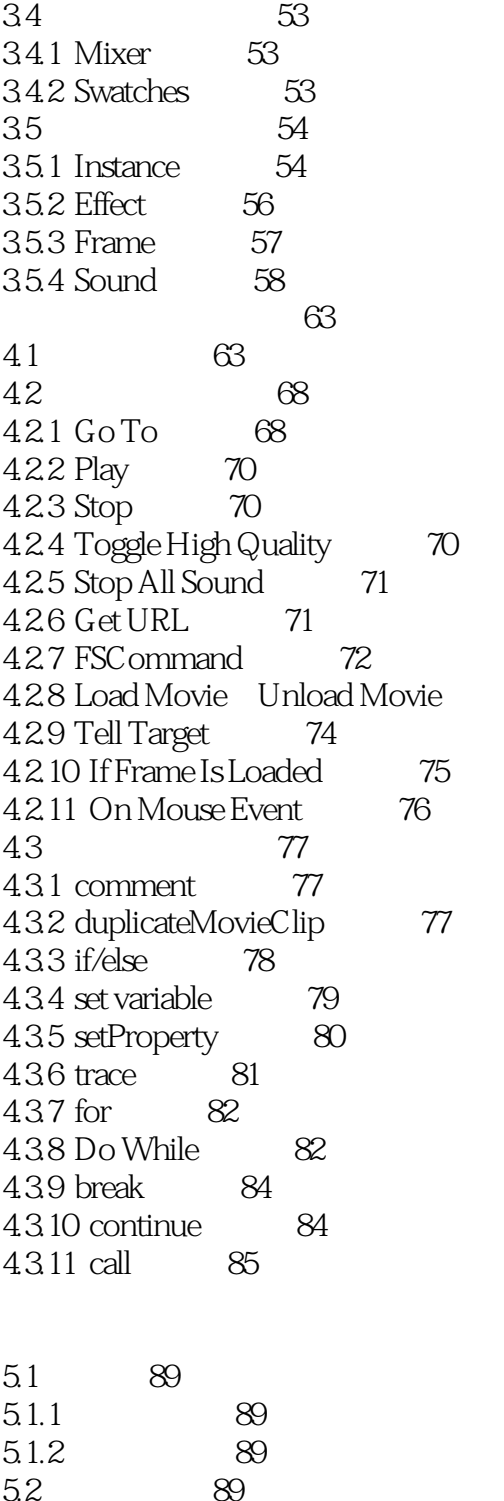

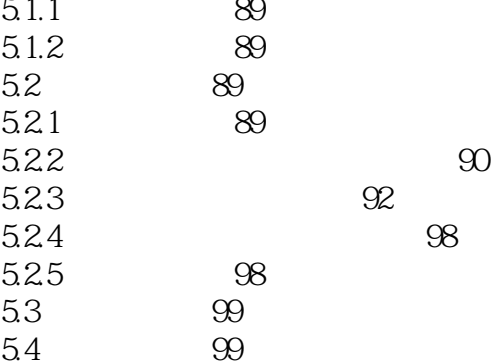

 $>>$ 

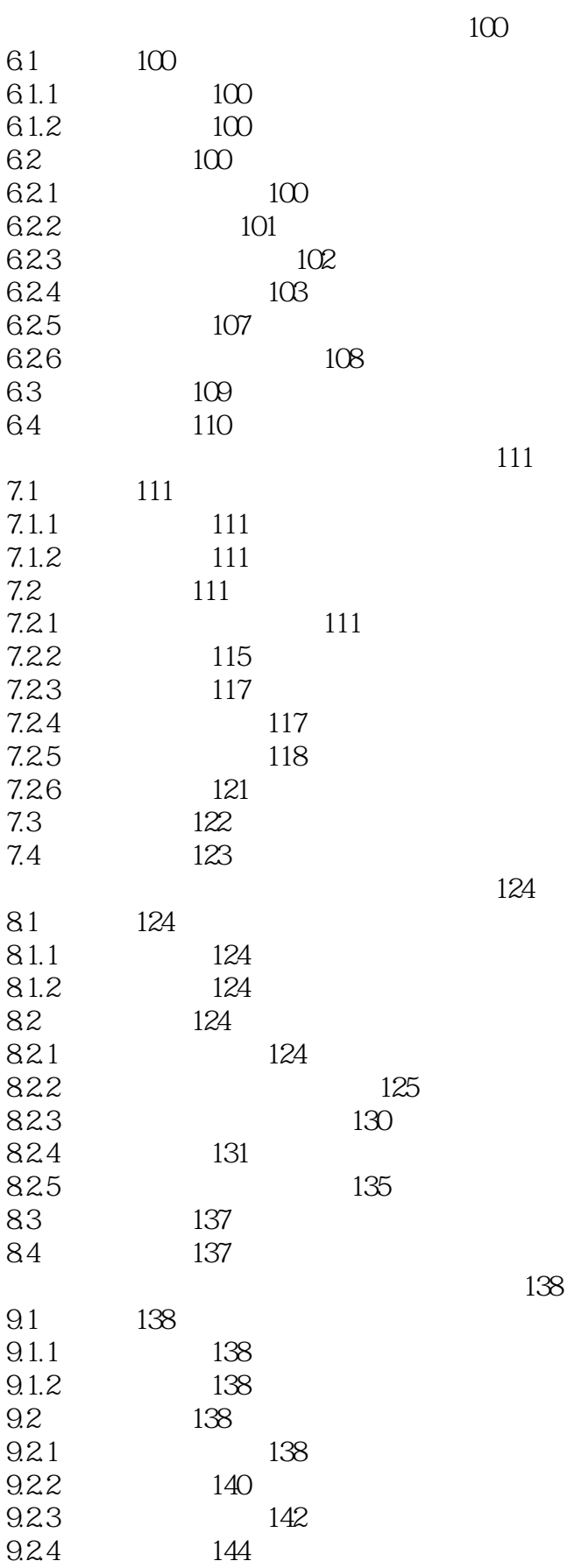

 $>>$ 

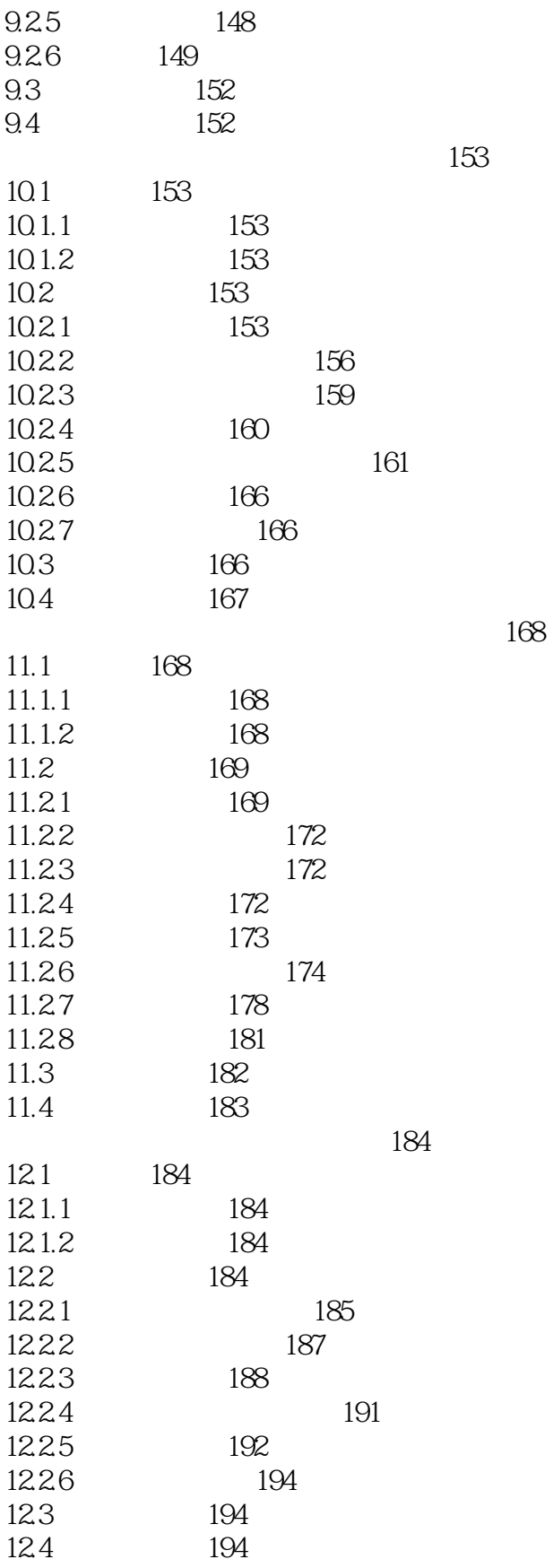

 $>>$ 

221

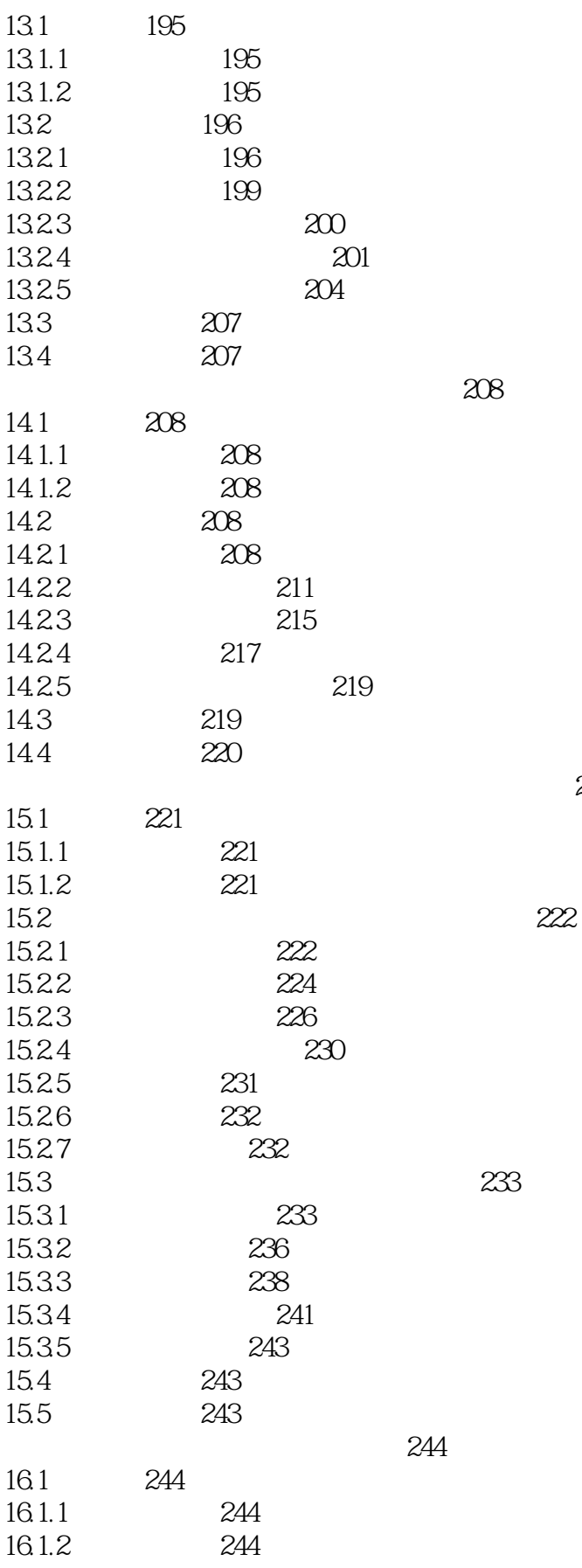

## $<<$ Flash 5  $>$

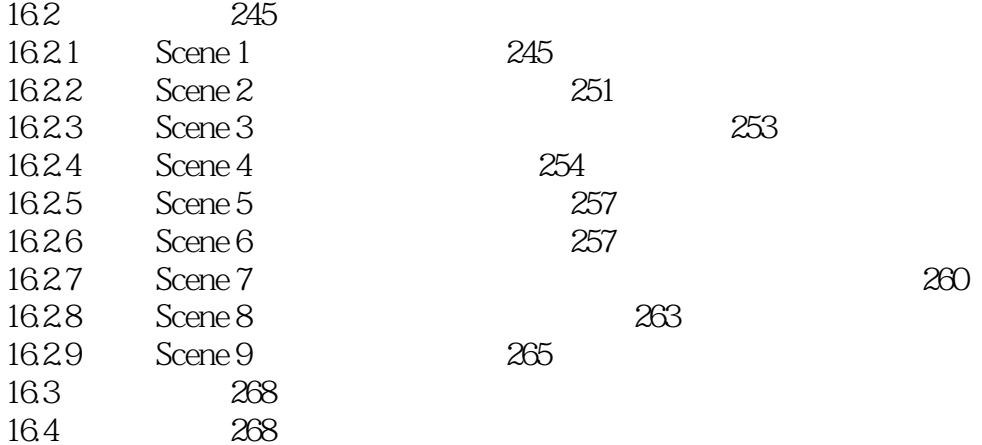

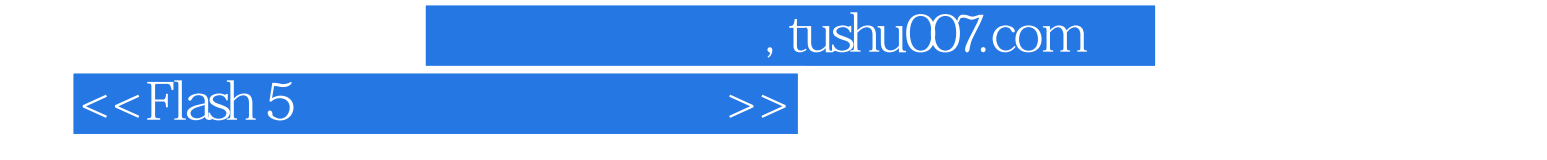

本站所提供下载的PDF图书仅提供预览和简介,请支持正版图书。

更多资源请访问:http://www.tushu007.com